EDV und Digitale Kompetenzen in Hamburg

# Hol dir dein EDV-Update.

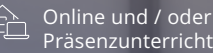

Prüfungen ICDL Workforce Base möglich

Passgenaue digitale Kompetenzen

## Verbessere deine berufliche Perspektiven.

Du willst mehr als "nur" einen Computerführerschein? Wir finden gemeinsam heraus, welches Wissen du benötigst und setzen genau dort individuell an. Dann vermitteln dir die Expert:innen bei BBQ im Einzelunterricht passgenaue digitale Kompetenzen, die du benötigst. Im Präsenzunterricht und auch online.

- $\triangledown$  Erfahrene Dozent:innen im Live-Unterricht
- Familiäre Lernatmosphäre
- $G$  Gut mit öffentlichen Verkehrsmitteln erreichbar
- $\sqrt{ }$  100 % Förderung möglich

## **Starttermin** jederzeit

### **Dauer**

ca. 4 – 8 Wochen, pro Termin 4 U-Std. (à 45 min) mit Coach + 1 U-Std. Transferaufgabe

bbg.de/p

### **Unterrichtszeiten**

an 2 - 5 Tagen in der Woche

#### **Maßnahmenummer**

123/7930/23

### **Kontakt**

Nora Bähr Hamburg Hammerbrook Wendenstraße 25 20097 Hamburg

[040 23858310](#page--1-0) [hamburg@bbq.de](mailto:hamburg@bbq.de)

## Inhalte des Coachings

#### **Thema 1** Lerne, wie dein Computer tickt.

- Grundlagen und Begriffe der Informationstechnologie
- Anschließen von Computern und mobilen Endgeräten
- Einrichten von Maus, Tastatur, Drucker, Headset und Mikrofon
- Arbeiten mit Dateistrukturen und verschiedenen Dateiformaten
- Internetrecherche mit Suchmaschinen und Kommunikation mit E-Mail
- Computersicherheit und ergonomische Arbeitsumgebung

#### **Thema 2** Nutze Tools zum effizienterem Arbeiten.

- Merkmale von New Work (agiles Arbeiten, VUCA Welt, remote Arbeiten)
- Digitale Identität, Datenschutz, Schutz vor Phishing
- Tools zur virtuellen Zusammenarbeit (z.B. Trello, Padlet, Slack, Teams)
- Speicherung und Freigabe von Online-Inhalten (z.B. mit Dropbox)
- Online-Besprechungen & Webinar-Tools (z.B. Zoom, Teams, Google Meet)

#### **Thema 3** Dokumentieren & visualisieren.

- Textbearbeitung mit Microsoft Word oder Google Docs
- Serienbriefe erstellen, Textbausteinen nutzen, Dokumente formatieren
- Tabellenkalkulation mit Microsoft Excel oder Google Sheets
- Daten in Excel auswerten & visualisieren, arbeiten mit Pivot-Tabellen
- Präsentationen mit Microsoft PowerPoint oder Google Slides erstellen
- Bild- & Videobearbeitung (z.B. Adobe Creative Suite und Alternativen)
- Meetings und Vorträge vorbereiten

**Abschluss** Mögliche ICDL-Prüfungen + Prüfungsvorbereitung

- Computer & Online Essentials, Textverarbeitung
- Tabellenkalkulation, Präsentation

#### Zielgruppe, Voraussetzungen und Förderung

#### **Zielgruppe**

 $\Box$ 

昭

Alle Berufsgruppen, die ihre Kompetenzen und Kenntnisse im Umgang mit digitalen Medien und Office-Anwendungen verbessern oder erweitern wollen.

#### **Voraussetzungen**

Für die Teilnahme werden keine besonderen Vorkenntnisse vorausgesetzt.

#### **Finanzielle Förderung**

Für die Förderung der Weiterbildung beantrage bei deiner Agentur für Arbeit oder deinem Jobcenter einen AVGS-MAT 1 [\(Aktivierungs- und](https://www.bbq.de/wissenswertes-zum-aktivierungs-und-vermittlungsgutschein-avgs/) [Vermittlungsgutschein\)](https://www.bbq.de/wissenswertes-zum-aktivierungs-und-vermittlungsgutschein-avgs/).